# **Zebra Integrated RFID SDK for Xamarin Code Snippet**

Date: 28-Apr-2023

# **Table of Contents**

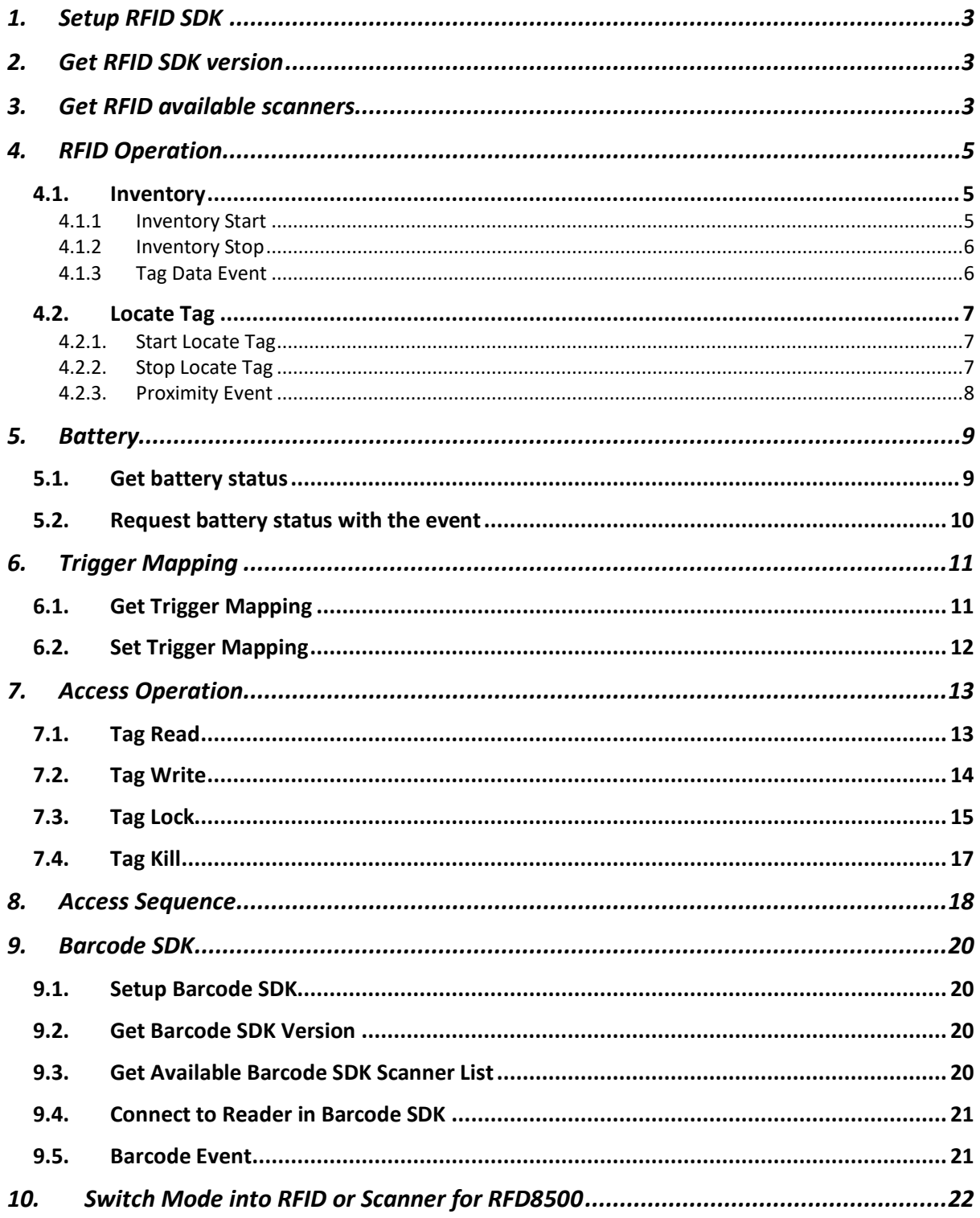

# <span id="page-2-0"></span>1. Setup RFID SDK

Following code segments provide the setup procedure for the RFID SDK.

```
IsrfidISdkApi apiInstance;
apiInstance = srfidSdkFactory.CreateRfidSdkApiInstance;
apiInstance.SrfidSetDelegate(instance);
apiInstance.SrfidSetOperationalMode((int)NativeRfidOpMode.OPMODE MFI);
apiInstance.SrfidSubsribeForEvents((int)NotificationsRFID.READER APPEARANCE
+ (int)NotificationsRFID.READER DISAPPEARANCE +
(int)NotificationsRFID.SESSION ESTABLISHMENT +
(int)NotificationsRFID.SESSION_TERMINATION);
apiInstance.SrfidSubsribeForEvents((int)NotificationsRFID.MASK_READ +
(int)NotificationsRFID.MASK_STATUS + (int)NotificationsRFID.MASK_PROXIMITY 
+ (int)NotificationsRFID.MASK TRIGGER);
apiInstance.SrfidSubsribeForEvents((int)NotificationsRFID.MASK_BATTERY +
(int)NotificationsRFID.MASK STATUS OPERENDSUMMARY +
(int)NotificationsRFID.MASK TEMPERATURE +
(int)NotificationsRFID.MASK_POWER);
apiInstance.SrfidSubsribeForEvents((int)NotificationsRFID.MASK_DATABASE + 
(int)NotificationsRFID.MASK_RADIOERROR);
                     apiInstance.SrfidEnableAvailableReadersDetection(true);
```
apiInstance.SrfidEnableAutomaticSessionReestablishment(true);

# <span id="page-2-1"></span>2. Get RFID SDK version

RFID SDK version information could be obtained as follows:

```
apiInstance.GetSrfidGetSdkVersion();
```
# <span id="page-2-2"></span>3. Get RFID available scanners

Following code segment outputs the paired device list. Reader must be paired with the iOS device via Bluetooth before query action.

```
public void getNativeRfidSdkReaderList()
{
             //Get avilable readers
             NSMutableArray availableReaders = new NSMutableArray();
             IntPtr availableHandle = availableReaders.Handle;
             SrfidResult availableReaderResult = 
apiInstance.SrfidGetAvailableReadersList(out availableHandle);
             availableReaders = 
ObjCRuntime.Runtime.GetNSObject<NSMutableArray>(availableHandle);
```

```
 if (availableReaderResult == SrfidResult.Success)
\left\{ \begin{array}{cc} 0 & 0 & 0 \\ 0 & 0 & 0 \\ 0 & 0 & 0 \\ 0 & 0 & 0 \\ 0 & 0 & 0 \\ 0 & 0 & 0 \\ 0 & 0 & 0 \\ 0 & 0 & 0 \\ 0 & 0 & 0 \\ 0 & 0 & 0 \\ 0 & 0 & 0 \\ 0 & 0 & 0 \\ 0 & 0 & 0 & 0 \\ 0 & 0 & 0 & 0 \\ 0 & 0 & 0 & 0 \\ 0 & 0 & 0 & 0 & 0 \\ 0 & 0 & 0 & 0 & 0 \\ 0 & 0 & 0 & 0 & 0 \\ 0 & 0 & 0 & 0 & 0 & 0 \\ 0 System.Diagnostics.Debug.WriteLine("Native 
SrfidGetAvailableReadersList : Success" + availableReaders);
 }
                                else if (availableReaderResult == SrfidResult.ResponseError)
\left\{ \begin{array}{cc} 0 & 0 & 0 \\ 0 & 0 & 0 \\ 0 & 0 & 0 \\ 0 & 0 & 0 \\ 0 & 0 & 0 \\ 0 & 0 & 0 \\ 0 & 0 & 0 \\ 0 & 0 & 0 \\ 0 & 0 & 0 \\ 0 & 0 & 0 \\ 0 & 0 & 0 \\ 0 & 0 & 0 \\ 0 & 0 & 0 & 0 \\ 0 & 0 & 0 & 0 \\ 0 & 0 & 0 & 0 \\ 0 & 0 & 0 & 0 & 0 \\ 0 & 0 & 0 & 0 & 0 \\ 0 & 0 & 0 & 0 & 0 \\ 0 & 0 & 0 & 0 & 0 & 0 \\ 0System.Diagnostics.Debug.WriteLine("SrfidGetAvailableReadersList 
ResponseError");
 }
                                else if (availableReaderResult == SrfidResult.Failure || 
availableReaderResult == SrfidResult.ResponseTimeout)
\left\{ \begin{array}{cc} 0 & 0 & 0 \\ 0 & 0 & 0 \\ 0 & 0 & 0 \\ 0 & 0 & 0 \\ 0 & 0 & 0 \\ 0 & 0 & 0 \\ 0 & 0 & 0 \\ 0 & 0 & 0 \\ 0 & 0 & 0 \\ 0 & 0 & 0 \\ 0 & 0 & 0 \\ 0 & 0 & 0 & 0 \\ 0 & 0 & 0 & 0 \\ 0 & 0 & 0 & 0 \\ 0 & 0 & 0 & 0 & 0 \\ 0 & 0 & 0 & 0 & 0 \\ 0 & 0 & 0 & 0 & 0 \\ 0 & 0 & 0 & 0 & 0 \\ 0 & 0 & 0 & 0 & 0System.Diagnostics.Debug.WriteLine("SrfidGetAvailableReadersList reder 
prob");
                                }
                                if (availableReaders != null)
\left\{ \begin{array}{cc} 0 & 0 & 0 \\ 0 & 0 & 0 \\ 0 & 0 & 0 \\ 0 & 0 & 0 \\ 0 & 0 & 0 \\ 0 & 0 & 0 \\ 0 & 0 & 0 \\ 0 & 0 & 0 \\ 0 & 0 & 0 \\ 0 & 0 & 0 \\ 0 & 0 & 0 \\ 0 & 0 & 0 \\ 0 & 0 & 0 & 0 \\ 0 & 0 & 0 & 0 \\ 0 & 0 & 0 & 0 \\ 0 & 0 & 0 & 0 & 0 \\ 0 & 0 & 0 & 0 & 0 \\ 0 & 0 & 0 & 0 & 0 \\ 0 & 0 & 0 & 0 & 0 & 0 \\ 0 foreach (srfidReaderInfo reader in
NSArray.FromArray<NSObject>(availableReaders))
                                        {
                                                     System.Diagnostics.Debug.WriteLine("Native Readers " + 
reader.ReaderName);
                                       }
 }
}
```
# <span id="page-4-0"></span>4. RFID Operation

### <span id="page-4-2"></span><span id="page-4-1"></span>4.1. Inventory

#### 4.1.1 Inventory Start

RFID tag reading can be started as follows. Once started, tags in the range will be r ead continuously.

```
public string RfidStartInventory(int readerID)
 {
                  string statusMessage = null;
                   srfidTagReportConfig tagReportConfiguration = 
this.RfidGetTagReportConfiguration(readerID);
                   srfidReportConfig reportConfigaration = new
srfidReportConfig();
reportConfigaration.SetIncFirstSeenTime(tagReportConfiguration.IncFirstSeen
Time);
reportConfigaration.SetIncLastSeenTime(tagReportConfiguration.IncLastSeenTi
me);
                   reportConfigaration.SetIncPC(tagReportConfiguration.IncPC);
                   reportConfigaration.SetIncRSSI(tagReportConfiguration.IncRSSI);
reportConfigaration.SetIncPhase(tagReportConfiguration.IncPhase);
reportConfigaration.SetIncChannelIndex(tagReportConfiguration.IncChannelIdx
);
reportConfigaration.SetIncTagSeenCount(tagReportConfiguration.IncTagSeenCou
nt);
                   srfidAccessConfig accessConfig = new srfidAccessConfig();
                   SrfidResult statusStartInventory = 
apiInstance.SrfidStartInventory(readerID, SrfidMemorybank.None, 
reportConfigaration, accessConfig, out statusMessage);
                   if (statusMessage == "Inventory Started in Batch Mode")
\left\{ \begin{array}{cc} 0 & 0 & 0 \\ 0 & 0 & 0 \\ 0 & 0 & 0 \\ 0 & 0 & 0 \\ 0 & 0 & 0 \\ 0 & 0 & 0 \\ 0 & 0 & 0 \\ 0 & 0 & 0 \\ 0 & 0 & 0 \\ 0 & 0 & 0 \\ 0 & 0 & 0 \\ 0 & 0 & 0 \\ 0 & 0 & 0 & 0 \\ 0 & 0 & 0 & 0 \\ 0 & 0 & 0 & 0 \\ 0 & 0 & 0 & 0 & 0 \\ 0 & 0 & 0 & 0 & 0 \\ 0 & 0 & 0 & 0 & 0 \\ 0 & 0 & 0 & 0 & 0 & 0 \\ 0 return "Success";
 }
                   else
\left\{ \begin{array}{cc} 0 & 0 & 0 \\ 0 & 0 & 0 \\ 0 & 0 & 0 \\ 0 & 0 & 0 \\ 0 & 0 & 0 \\ 0 & 0 & 0 \\ 0 & 0 & 0 \\ 0 & 0 & 0 \\ 0 & 0 & 0 \\ 0 & 0 & 0 \\ 0 & 0 & 0 \\ 0 & 0 & 0 \\ 0 & 0 & 0 & 0 \\ 0 & 0 & 0 & 0 \\ 0 & 0 & 0 & 0 \\ 0 & 0 & 0 & 0 & 0 \\ 0 & 0 & 0 & 0 & 0 \\ 0 & 0 & 0 & 0 & 0 \\ 0 & 0 & 0 & 0 & 0 & 0 \\ 0 return statusStartInventory.ToString();
 }
}
```
#### <span id="page-5-0"></span>4.1.2 Inventory Stop

RFID tag reading cycle can be terminated as follows.

```
public void RfidStopInventory()
{
                             string statusMessage = null;
                            SrfidResult statusStopInventory = 
apiInstance.SrfidStopInventory(connectedReaderID, out statusMessage);
                             if (statusStopInventory == SrfidResult.Success)
\left\{ \begin{array}{cc} 0 & 0 & 0 \\ 0 & 0 & 0 \\ 0 & 0 & 0 \\ 0 & 0 & 0 \\ 0 & 0 & 0 \\ 0 & 0 & 0 \\ 0 & 0 & 0 \\ 0 & 0 & 0 \\ 0 & 0 & 0 \\ 0 & 0 & 0 \\ 0 & 0 & 0 \\ 0 & 0 & 0 \\ 0 & 0 & 0 & 0 \\ 0 & 0 & 0 & 0 \\ 0 & 0 & 0 & 0 \\ 0 & 0 & 0 & 0 & 0 \\ 0 & 0 & 0 & 0 & 0 \\ 0 & 0 & 0 & 0 & 0 \\ 0 & 0 & 0 & 0 & 0 & 0 \\ 0 System.Diagnostics.Debug.WriteLine("SrfidStopInventory 
Success ");
 }
                             else if (statusStopInventory == SrfidResult.ResponseError)
\left\{ \begin{array}{cc} 0 & 0 & 0 \\ 0 & 0 & 0 \\ 0 & 0 & 0 \\ 0 & 0 & 0 \\ 0 & 0 & 0 \\ 0 & 0 & 0 \\ 0 & 0 & 0 \\ 0 & 0 & 0 \\ 0 & 0 & 0 \\ 0 & 0 & 0 \\ 0 & 0 & 0 \\ 0 & 0 & 0 & 0 \\ 0 & 0 & 0 & 0 \\ 0 & 0 & 0 & 0 \\ 0 & 0 & 0 & 0 & 0 \\ 0 & 0 & 0 & 0 & 0 \\ 0 & 0 & 0 & 0 & 0 \\ 0 & 0 & 0 & 0 & 0 \\ 0 & 0 & 0 & 0 & 0 System.Diagnostics.Debug.WriteLine("SrfidStopInventory 
ResponseError");
 }
                             else if (statusStopInventory == SrfidResult.Failure || 
statusStopInventory == SrfidResult.ResponseTimeout)
\left\{ \begin{array}{cc} 0 & 0 & 0 \\ 0 & 0 & 0 \\ 0 & 0 & 0 \\ 0 & 0 & 0 \\ 0 & 0 & 0 \\ 0 & 0 & 0 \\ 0 & 0 & 0 \\ 0 & 0 & 0 \\ 0 & 0 & 0 \\ 0 & 0 & 0 \\ 0 & 0 & 0 \\ 0 & 0 & 0 \\ 0 & 0 & 0 & 0 \\ 0 & 0 & 0 & 0 \\ 0 & 0 & 0 & 0 \\ 0 & 0 & 0 & 0 & 0 \\ 0 & 0 & 0 & 0 & 0 \\ 0 & 0 & 0 & 0 & 0 \\ 0 & 0 & 0 & 0 & 0 & 0 \\ 0 System.Diagnostics.Debug.WriteLine("SrfidStopInventory 
reder prob");
 }
 }
```
#### <span id="page-5-1"></span>4.1.3 Tag Data Event

This event triggers when tag data is received.

```
public override void SrfidEventReadNotify(int readerID, srfidTagData 
tagData)
\left\{ \begin{array}{ccc} 0 & 0 & 0 \\ 0 & 0 & 0 \\ 0 & 0 & 0 \\ 0 & 0 & 0 \\ 0 & 0 & 0 \\ 0 & 0 & 0 \\ 0 & 0 & 0 \\ 0 & 0 & 0 \\ 0 & 0 & 0 \\ 0 & 0 & 0 \\ 0 & 0 & 0 \\ 0 & 0 & 0 \\ 0 & 0 & 0 \\ 0 & 0 & 0 & 0 \\ 0 & 0 & 0 & 0 \\ 0 & 0 & 0 & 0 \\ 0 & 0 & 0 & 0 \\ 0 & 0 & 0 & 0 & 0 \\ 0 & 0 & 0 & 0 & 0 \\ 0 & 0 & 0 & 0 & 0 System.Diagnostics.Debug.WriteLine("Native SrfidEventReadNotify 
MemoryBankData " + tagData.MemoryBankData);
                           System.Diagnostics.Debug.WriteLine("Native SrfidEventReadNotify 
 }
```
#### <span id="page-6-0"></span>4.2. Locate Tag

Following two methods are used to locate tags.

```
4.2.1. Start Locate Tag
```
Tag locating can be started as follows.

```
public void RfidStartTagLocationing( string epcID)
\left\{ \begin{array}{cc} 0 & 0 & 0 \\ 0 & 0 & 0 \\ 0 & 0 & 0 \\ 0 & 0 & 0 \\ 0 & 0 & 0 \\ 0 & 0 & 0 \\ 0 & 0 & 0 \\ 0 & 0 & 0 \\ 0 & 0 & 0 \\ 0 & 0 & 0 \\ 0 & 0 & 0 \\ 0 & 0 & 0 \\ 0 & 0 & 0 & 0 \\ 0 & 0 & 0 & 0 \\ 0 & 0 & 0 & 0 \\ 0 & 0 & 0 & 0 & 0 \\ 0 & 0 & 0 & 0 & 0 \\ 0 & 0 & 0 & 0 & 0 \\ 0 & 0 & 0 & 0 & 0 \\ 0 & 0 string statusMessage = null;
                                SrfidResult statusStartTagLocation = 
apiInstance.SrfidStartTagLocationing(connectedReaderID, epcID, out
statusMessage);
                                if (statusStartTagLocation == SrfidResult.Success)
\left\{ \begin{array}{cc} 0 & 0 & 0 \\ 0 & 0 & 0 \\ 0 & 0 & 0 \\ 0 & 0 & 0 \\ 0 & 0 & 0 \\ 0 & 0 & 0 \\ 0 & 0 & 0 \\ 0 & 0 & 0 \\ 0 & 0 & 0 \\ 0 & 0 & 0 \\ 0 & 0 & 0 \\ 0 & 0 & 0 \\ 0 & 0 & 0 & 0 \\ 0 & 0 & 0 & 0 \\ 0 & 0 & 0 & 0 \\ 0 & 0 & 0 & 0 & 0 \\ 0 & 0 & 0 & 0 & 0 \\ 0 & 0 & 0 & 0 & 0 \\ 0 & 0 & 0 & 0 & 0 & 0 \\ 0 System.Diagnostics.Debug.WriteLine("Native 
SrfidStartTagLocationing : Success");
 }
                                else if (statusStartTagLocation == SrfidResult.ResponseError)
\left\{ \begin{array}{cc} 0 & 0 & 0 \\ 0 & 0 & 0 \\ 0 & 0 & 0 \\ 0 & 0 & 0 \\ 0 & 0 & 0 \\ 0 & 0 & 0 \\ 0 & 0 & 0 \\ 0 & 0 & 0 \\ 0 & 0 & 0 \\ 0 & 0 & 0 \\ 0 & 0 & 0 \\ 0 & 0 & 0 \\ 0 & 0 & 0 & 0 \\ 0 & 0 & 0 & 0 \\ 0 & 0 & 0 & 0 \\ 0 & 0 & 0 & 0 & 0 \\ 0 & 0 & 0 & 0 & 0 \\ 0 & 0 & 0 & 0 & 0 \\ 0 & 0 & 0 & 0 & 0 & 0 \\ 0System.Diagnostics.Debug.WriteLine("SrfidStartTagLocationing 
ResponseError");
 }
                                else if (statusStartTagLocation == SrfidResult.Failure || 
statusStartTagLocation == SrfidResult.ResponseTimeout)
\left\{ \begin{array}{cc} 0 & 0 & 0 \\ 0 & 0 & 0 \\ 0 & 0 & 0 \\ 0 & 0 & 0 \\ 0 & 0 & 0 \\ 0 & 0 & 0 \\ 0 & 0 & 0 \\ 0 & 0 & 0 \\ 0 & 0 & 0 \\ 0 & 0 & 0 \\ 0 & 0 & 0 \\ 0 & 0 & 0 \\ 0 & 0 & 0 & 0 \\ 0 & 0 & 0 & 0 \\ 0 & 0 & 0 & 0 \\ 0 & 0 & 0 & 0 & 0 \\ 0 & 0 & 0 & 0 & 0 \\ 0 & 0 & 0 & 0 & 0 \\ 0 & 0 & 0 & 0 & 0 & 0 \\ 0System.Diagnostics.Debug.WriteLine("SrfidStartTagLocationing reder prob");
 }
 }
```
<span id="page-6-2"></span>4.2.2. Stop Locate Tag Stop locating tags.

```
public void RfidStopTagLocationing()
\left\{ \begin{array}{cc} 0 & 0 & 0 \\ 0 & 0 & 0 \\ 0 & 0 & 0 \\ 0 & 0 & 0 \\ 0 & 0 & 0 \\ 0 & 0 & 0 \\ 0 & 0 & 0 \\ 0 & 0 & 0 \\ 0 & 0 & 0 \\ 0 & 0 & 0 \\ 0 & 0 & 0 \\ 0 & 0 & 0 \\ 0 & 0 & 0 & 0 \\ 0 & 0 & 0 & 0 \\ 0 & 0 & 0 & 0 \\ 0 & 0 & 0 & 0 & 0 \\ 0 & 0 & 0 & 0 & 0 \\ 0 & 0 & 0 & 0 & 0 \\ 0 & 0 & 0 & 0 & 0 \\ 0 & 0 string statusMessage = null;
                                  SrfidResult statusStopTagLocation = 
apiInstance.SrfidStopTagLocationing(connectedReaderID, out statusMessage);
                                   if (statusStopTagLocation == SrfidResult.Success)
\left\{ \begin{array}{cc} 0 & 0 & 0 \\ 0 & 0 & 0 \\ 0 & 0 & 0 \\ 0 & 0 & 0 \\ 0 & 0 & 0 \\ 0 & 0 & 0 \\ 0 & 0 & 0 \\ 0 & 0 & 0 \\ 0 & 0 & 0 \\ 0 & 0 & 0 \\ 0 & 0 & 0 \\ 0 & 0 & 0 & 0 \\ 0 & 0 & 0 & 0 \\ 0 & 0 & 0 & 0 \\ 0 & 0 & 0 & 0 & 0 \\ 0 & 0 & 0 & 0 & 0 \\ 0 & 0 & 0 & 0 & 0 \\ 0 & 0 & 0 & 0 & 0 \\ 0 & 0 & 0 & 0 & 0 System.Diagnostics.Debug.WriteLine("Native 
SrfidStopTagLocationing : Success");
 }
```

```
 else if (statusStopTagLocation == SrfidResult.ResponseError)
\left\{ \begin{array}{cc} 0 & 0 & 0 \\ 0 & 0 & 0 \\ 0 & 0 & 0 \\ 0 & 0 & 0 \\ 0 & 0 & 0 \\ 0 & 0 & 0 \\ 0 & 0 & 0 \\ 0 & 0 & 0 \\ 0 & 0 & 0 \\ 0 & 0 & 0 \\ 0 & 0 & 0 \\ 0 & 0 & 0 \\ 0 & 0 & 0 & 0 \\ 0 & 0 & 0 & 0 \\ 0 & 0 & 0 & 0 \\ 0 & 0 & 0 & 0 & 0 \\ 0 & 0 & 0 & 0 & 0 \\ 0 & 0 & 0 & 0 & 0 \\ 0 & 0 & 0 & 0 & 0 & 0 \\ 0 System.Diagnostics.Debug.WriteLine("SrfidStopTagLocationing 
ResponseError");
 }
                                else if (statusStopTagLocation == SrfidResult.Failure || 
statusStopTagLocation == SrfidResult.ResponseTimeout)
\left\{ \begin{array}{cc} 0 & 0 & 0 \\ 0 & 0 & 0 \\ 0 & 0 & 0 \\ 0 & 0 & 0 \\ 0 & 0 & 0 \\ 0 & 0 & 0 \\ 0 & 0 & 0 \\ 0 & 0 & 0 \\ 0 & 0 & 0 \\ 0 & 0 & 0 \\ 0 & 0 & 0 \\ 0 & 0 & 0 \\ 0 & 0 & 0 & 0 \\ 0 & 0 & 0 & 0 \\ 0 & 0 & 0 & 0 \\ 0 & 0 & 0 & 0 & 0 \\ 0 & 0 & 0 & 0 & 0 \\ 0 & 0 & 0 & 0 & 0 \\ 0 & 0 & 0 & 0 & 0 & 0 \\ 0 System.Diagnostics.Debug.WriteLine("SrfidStopTagLocationing 
reder prob");
                                }
 }
```
#### <span id="page-7-0"></span>4.2.3. Proximity Event

This event will trigger when reception of a proximity notification during on-going tag locating operation from a connected RFID reader.

```
public override void SrfidEventProximityNotify(int readerID, int
proximityPercent)
\left\{ \begin{array}{cc} 0 & 0 & 0 \\ 0 & 0 & 0 \\ 0 & 0 & 0 \\ 0 & 0 & 0 \\ 0 & 0 & 0 \\ 0 & 0 & 0 \\ 0 & 0 & 0 \\ 0 & 0 & 0 \\ 0 & 0 & 0 \\ 0 & 0 & 0 \\ 0 & 0 & 0 \\ 0 & 0 & 0 \\ 0 & 0 & 0 & 0 \\ 0 & 0 & 0 & 0 \\ 0 & 0 & 0 & 0 \\ 0 & 0 & 0 & 0 & 0 \\ 0 & 0 & 0 & 0 & 0 \\ 0 & 0 & 0 & 0 & 0 \\ 0 & 0 & 0 & 0 & 0 \\ 0 & 0 System.Diagnostics.Debug.WriteLine("Native 
SrfidEventProximityNotify :" + proximityPercent + " %");
\qquad \qquad \}
```
## <span id="page-8-0"></span>5. Battery

The SDK also provides an ability to cause a particular active RFID reader to immediately send information about current battery status. The following example demonstrates both requesting and processing of asynchronous battery status related notifications.

## <span id="page-8-1"></span>5.1. Get battery status

```
public void GetBatteryStatus()
\left\{ \begin{array}{cc} 0 & 0 & 0 \\ 0 & 0 & 0 \\ 0 & 0 & 0 \\ 0 & 0 & 0 \\ 0 & 0 & 0 \\ 0 & 0 & 0 \\ 0 & 0 & 0 \\ 0 & 0 & 0 \\ 0 & 0 & 0 \\ 0 & 0 & 0 \\ 0 & 0 & 0 \\ 0 & 0 & 0 \\ 0 & 0 & 0 & 0 \\ 0 & 0 & 0 & 0 \\ 0 & 0 & 0 & 0 \\ 0 & 0 & 0 & 0 & 0 \\ 0 & 0 & 0 & 0 & 0 \\ 0 & 0 & 0 & 0 & 0 \\ 0 & 0 & 0 & 0 & 0 \\ 0 & 0string statusMessage = "";
                            NSMutableArray batteryStatusValueList = new NSMutableArray();
                            IntPtr availableHandle = batteryStatusValueList.Handle;
                           SrfidResult srfid result = SrfidResult.Failure;
                            //Retry for 2 times if we get any failure/timeout response
                           for (int i = 0; i < 2; i++)
\left\{ \begin{array}{cc} 0 & 0 & 0 \\ 0 & 0 & 0 \\ 0 & 0 & 0 \\ 0 & 0 & 0 \\ 0 & 0 & 0 \\ 0 & 0 & 0 \\ 0 & 0 & 0 \\ 0 & 0 & 0 \\ 0 & 0 & 0 \\ 0 & 0 & 0 \\ 0 & 0 & 0 \\ 0 & 0 & 0 \\ 0 & 0 & 0 & 0 \\ 0 & 0 & 0 & 0 \\ 0 & 0 & 0 & 0 \\ 0 & 0 & 0 & 0 & 0 \\ 0 & 0 & 0 & 0 & 0 \\ 0 & 0 & 0 & 0 & 0 \\ 0 & 0 & 0 & 0 & 0 & 0 \\ 0srfid result =apiInstance.SrfidGetBatteryStatus(connectedReaderID, out availableHandle, 
out statusMessage);
                                     batteryStatusValueList = 
ObjCRuntime.Runtime.GetNSObject<NSMutableArray>(availableHandle);
                                     if ((srfid_result != SrfidResult.ResponseTimeout) && 
(srfid result != SrfidResult.Failure))
\left\{ \begin{array}{cc} 0 & 0 & 0 \\ 0 & 0 & 0 \\ 0 & 0 & 0 \\ 0 & 0 & 0 \\ 0 & 0 & 0 \\ 0 & 0 & 0 \\ 0 & 0 & 0 \\ 0 & 0 & 0 \\ 0 & 0 & 0 \\ 0 & 0 & 0 \\ 0 & 0 & 0 \\ 0 & 0 & 0 & 0 \\ 0 & 0 & 0 & 0 \\ 0 & 0 & 0 & 0 \\ 0 & 0 & 0 & 0 & 0 \\ 0 & 0 & 0 & 0 & 0 \\ 0 & 0 & 0 & 0 & 0 \\ 0 & 0 & 0 & 0 & 0 & 0 \\ 0 & 0 & 0 & 0 break;
 }
 }
                           if (srfid result == SrfidResult.Success)
\left\{ \begin{array}{cc} 0 & 0 & 0 \\ 0 & 0 & 0 \\ 0 & 0 & 0 \\ 0 & 0 & 0 \\ 0 & 0 & 0 \\ 0 & 0 & 0 \\ 0 & 0 & 0 \\ 0 & 0 & 0 \\ 0 & 0 & 0 \\ 0 & 0 & 0 \\ 0 & 0 & 0 \\ 0 & 0 & 0 \\ 0 & 0 & 0 & 0 \\ 0 & 0 & 0 & 0 \\ 0 & 0 & 0 & 0 \\ 0 & 0 & 0 & 0 & 0 \\ 0 & 0 & 0 & 0 & 0 \\ 0 & 0 & 0 & 0 & 0 \\ 0 & 0 & 0 & 0 & 0 & 0 \\ 0 foreach (srfidRfidBatteryStatusInformation info in
batteryStatusValueList)
\left\{ \begin{array}{cc} 0 & 0 & 0 \\ 0 & 0 & 0 \\ 0 & 0 & 0 \\ 0 & 0 & 0 \\ 0 & 0 & 0 \\ 0 & 0 & 0 \\ 0 & 0 & 0 \\ 0 & 0 & 0 \\ 0 & 0 & 0 \\ 0 & 0 & 0 \\ 0 & 0 & 0 \\ 0 & 0 & 0 & 0 \\ 0 & 0 & 0 & 0 \\ 0 & 0 & 0 & 0 \\ 0 & 0 & 0 & 0 & 0 \\ 0 & 0 & 0 & 0 & 0 \\ 0 & 0 & 0 & 0 & 0 \\ 0 & 0 & 0 & 0 & 0 & 0 \\ 0 & 0 & 0 & 0 System.Diagnostics.Debug.WriteLine("GetBatteryStatus 
BatteryStatusTittle : " + info.BatteryStatusTittle);
                                              System.Diagnostics.Debug.WriteLine("GetBatteryStatus 
BatterStatusValue : " + info.BatterStatusValue);
                                              logsString = logsString + "\n" + "Battery Status Title 
:" + info.BatteryStatusTittle + " value : " + info.BatterStatusValue;
 }
 }
                            else if (srfid_result == SrfidResult.ResponseError)
\left\{ \begin{array}{cc} 0 & 0 & 0 \\ 0 & 0 & 0 \\ 0 & 0 & 0 \\ 0 & 0 & 0 \\ 0 & 0 & 0 \\ 0 & 0 & 0 \\ 0 & 0 & 0 \\ 0 & 0 & 0 \\ 0 & 0 & 0 \\ 0 & 0 & 0 \\ 0 & 0 & 0 \\ 0 & 0 & 0 \\ 0 & 0 & 0 & 0 \\ 0 & 0 & 0 & 0 \\ 0 & 0 & 0 & 0 \\ 0 & 0 & 0 & 0 & 0 \\ 0 & 0 & 0 & 0 & 0 \\ 0 & 0 & 0 & 0 & 0 \\ 0 & 0 & 0 & 0 & 0 & 0 \\ 0 System.Diagnostics.Debug.WriteLine("GetBatteryStatus 
ResponseError");
 }
                           else if (srfid result == SrfidResult.Failure || srfid result ==
SrfidResult.ResponseTimeout)
                    \left\{\begin{array}{c}1\end{array}\right\}
```
 **System**.**Diagnostics**.**Debug**.WriteLine("GetBatteryStatus reder prob"); } }

## <span id="page-9-0"></span>5.2. Request battery status with the event

By using following method, we can get the battery status with the event.

```
public void requestBatteryStatus()
\left\{ \begin{array}{cc} 0 & 0 & 0 \\ 0 & 0 & 0 \\ 0 & 0 & 0 \\ 0 & 0 & 0 \\ 0 & 0 & 0 \\ 0 & 0 & 0 \\ 0 & 0 & 0 \\ 0 & 0 & 0 \\ 0 & 0 & 0 \\ 0 & 0 & 0 \\ 0 & 0 & 0 \\ 0 & 0 & 0 \\ 0 & 0 & 0 & 0 \\ 0 & 0 & 0 & 0 \\ 0 & 0 & 0 & 0 \\ 0 & 0 & 0 & 0 & 0 \\ 0 & 0 & 0 & 0 & 0 \\ 0 & 0 & 0 & 0 & 0 \\ 0 & 0 & 0 & 0 & 0 \\ 0 & 0 apiInstance.SrfidRequestBatteryStatus(connectedReaderID);
                 }
              // Event
             public override void SrfidEventBatteryNotity(int readerID, 
srfidBatteryEvent batteryEvent)
             \left\{\right. logsString = "\n" + "SrfidEventBatteryNotity Power level :" + 
batteryEvent.PowerLevel + "\frac{1}{8}" + "\n"+ " Is charging : " +
batteryEvent.IsCharging;
                }
```
# <span id="page-10-0"></span>6. Trigger Mapping

#### <span id="page-10-1"></span>6.1. Get Trigger Mapping

This "GetTriggerMapping" API will get the trigger key configuration.

```
public void GetTriggerMapping( SrfidNewEnumKeylayoutType upper, 
SrfidNewEnumKeylayoutType lower)
\{ upper = SrfidNewEnumKeylayoutType.NoAction;
                             lower = SrfidNewEnumKeylayoutType.NoAction;
                           SrfidResult srfid result = SrfidResult.Failure;
                            //Retry for 2 times if we get any failure/timeout response
                           for (int i = 0; i < 2; i++)
\left\{ \begin{array}{cc} 0 & 0 & 0 \\ 0 & 0 & 0 \\ 0 & 0 & 0 \\ 0 & 0 & 0 \\ 0 & 0 & 0 \\ 0 & 0 & 0 \\ 0 & 0 & 0 \\ 0 & 0 & 0 \\ 0 & 0 & 0 \\ 0 & 0 & 0 \\ 0 & 0 & 0 \\ 0 & 0 & 0 & 0 \\ 0 & 0 & 0 & 0 \\ 0 & 0 & 0 & 0 \\ 0 & 0 & 0 & 0 & 0 \\ 0 & 0 & 0 & 0 & 0 \\ 0 & 0 & 0 & 0 & 0 \\ 0 & 0 & 0 & 0 & 0 \\ 0 & 0 & 0 & 0 & 0srfid result =apiInstance.SrfidGetKeylayoutType(connectedReaderID, out upper, out
lower);
                                     if ((srfid_result != SrfidResult.ResponseTimeout) && 
 (srfid result != SrfidResult.Failure))
\left\{ \begin{array}{cc} 0 & 0 & 0 \\ 0 & 0 & 0 \\ 0 & 0 & 0 \\ 0 & 0 & 0 \\ 0 & 0 & 0 \\ 0 & 0 & 0 \\ 0 & 0 & 0 \\ 0 & 0 & 0 \\ 0 & 0 & 0 \\ 0 & 0 & 0 \\ 0 & 0 & 0 \\ 0 & 0 & 0 & 0 \\ 0 & 0 & 0 & 0 \\ 0 & 0 & 0 & 0 \\ 0 & 0 & 0 & 0 & 0 \\ 0 & 0 & 0 & 0 & 0 \\ 0 & 0 & 0 & 0 & 0 \\ 0 & 0 & 0 & 0 & 0 & 0 \\ 0 & 0 & 0 & 0 break;
 }
 }
                            if (srfid result == SrfidResult.Success)
\left\{ \begin{array}{cc} 0 & 0 & 0 \\ 0 & 0 & 0 \\ 0 & 0 & 0 \\ 0 & 0 & 0 \\ 0 & 0 & 0 \\ 0 & 0 & 0 \\ 0 & 0 & 0 \\ 0 & 0 & 0 \\ 0 & 0 & 0 \\ 0 & 0 & 0 \\ 0 & 0 & 0 \\ 0 & 0 & 0 & 0 \\ 0 & 0 & 0 & 0 \\ 0 & 0 & 0 & 0 \\ 0 & 0 & 0 & 0 & 0 \\ 0 & 0 & 0 & 0 & 0 \\ 0 & 0 & 0 & 0 & 0 \\ 0 & 0 & 0 & 0 & 0 \\ 0 & 0 & 0 & 0 & 0 System.Diagnostics.Debug.WriteLine("GetTriggerMapping 
upperTriggerValue : " + upper);
                                      System.Diagnostics.Debug.WriteLine("GetTriggerMapping 
lowerTriggerValue : " + lower);
 }
                           else if (srfid result == SrfidResult.ResponseError)
\left\{ \begin{array}{cc} 0 & 0 & 0 \\ 0 & 0 & 0 \\ 0 & 0 & 0 \\ 0 & 0 & 0 \\ 0 & 0 & 0 \\ 0 & 0 & 0 \\ 0 & 0 & 0 \\ 0 & 0 & 0 \\ 0 & 0 & 0 \\ 0 & 0 & 0 \\ 0 & 0 & 0 \\ 0 & 0 & 0 & 0 \\ 0 & 0 & 0 & 0 \\ 0 & 0 & 0 & 0 \\ 0 & 0 & 0 & 0 & 0 \\ 0 & 0 & 0 & 0 & 0 \\ 0 & 0 & 0 & 0 & 0 \\ 0 & 0 & 0 & 0 & 0 \\ 0 & 0 & 0 & 0 & 0 System.Diagnostics.Debug.WriteLine("GetTriggerMapping 
ResponseError");
 }
                            else if (srfid_result == SrfidResult.Failure || 
srfid result == SrfidResult.ResponseTimeout)
\left\{ \begin{array}{cc} 0 & 0 & 0 \\ 0 & 0 & 0 \\ 0 & 0 & 0 \\ 0 & 0 & 0 \\ 0 & 0 & 0 \\ 0 & 0 & 0 \\ 0 & 0 & 0 \\ 0 & 0 & 0 \\ 0 & 0 & 0 \\ 0 & 0 & 0 \\ 0 & 0 & 0 \\ 0 & 0 & 0 & 0 \\ 0 & 0 & 0 & 0 \\ 0 & 0 & 0 & 0 \\ 0 & 0 & 0 & 0 & 0 \\ 0 & 0 & 0 & 0 & 0 \\ 0 & 0 & 0 & 0 & 0 \\ 0 & 0 & 0 & 0 & 0 \\ 0 & 0 & 0 & 0 & 0 System.Diagnostics.Debug.WriteLine("GetTriggerMapping 
reder prob");
 }
 }
```
## <span id="page-11-0"></span>6.2. Set Trigger Mapping

This "SetTriggerMapping" API will set the trigger key.

```
public void SetTriggerMapping(SrfidNewEnumKeylayoutType upperTrigger , 
SrfidNewEnumKeylayoutType lowerTrigger)
\left\{ \begin{array}{cc} 0 & 0 & 0 \\ 0 & 0 & 0 \\ 0 & 0 & 0 \\ 0 & 0 & 0 \\ 0 & 0 & 0 \\ 0 & 0 & 0 \\ 0 & 0 & 0 \\ 0 & 0 & 0 \\ 0 & 0 & 0 \\ 0 & 0 & 0 \\ 0 & 0 & 0 \\ 0 & 0 & 0 \\ 0 & 0 & 0 & 0 \\ 0 & 0 & 0 & 0 \\ 0 & 0 & 0 & 0 \\ 0 & 0 & 0 & 0 & 0 \\ 0 & 0 & 0 & 0 & 0 \\ 0 & 0 & 0 & 0 & 0 \\ 0 & 0 & 0 & 0 & 0 \\ 0 & 0 SrfidNewEnumKeylayoutType upperTriggerValue = upperTrigger;
                             SrfidNewEnumKeylayoutType lowerTriggerValue = lowerTrigger;
                            SrfidResult srfid result = SrfidResult.Failure;
                             //Retry for 2 times if we get any failure/timeout response
                            for (int i = 0; i < 2; i++)
\left\{ \begin{array}{cc} 0 & 0 & 0 \\ 0 & 0 & 0 \\ 0 & 0 & 0 \\ 0 & 0 & 0 \\ 0 & 0 & 0 \\ 0 & 0 & 0 \\ 0 & 0 & 0 \\ 0 & 0 & 0 \\ 0 & 0 & 0 \\ 0 & 0 & 0 \\ 0 & 0 & 0 \\ 0 & 0 & 0 & 0 \\ 0 & 0 & 0 & 0 \\ 0 & 0 & 0 & 0 \\ 0 & 0 & 0 & 0 & 0 \\ 0 & 0 & 0 & 0 & 0 \\ 0 & 0 & 0 & 0 & 0 \\ 0 & 0 & 0 & 0 & 0 \\ 0 & 0 & 0 & 0 & 0srfid result =apiInstance.SrfidSetKeylayoutType(connectedReaderID, upperTriggerValue, 
lowerTriggerValue);
                                       if ((srfid_result != SrfidResult.ResponseTimeout) && 
 (srfid result != SrfidResult.Failure))
\left\{ \begin{array}{cc} 0 & 0 & 0 \\ 0 & 0 & 0 \\ 0 & 0 & 0 \\ 0 & 0 & 0 \\ 0 & 0 & 0 \\ 0 & 0 & 0 \\ 0 & 0 & 0 \\ 0 & 0 & 0 \\ 0 & 0 & 0 \\ 0 & 0 & 0 \\ 0 & 0 & 0 \\ 0 & 0 & 0 & 0 \\ 0 & 0 & 0 & 0 \\ 0 & 0 & 0 & 0 \\ 0 & 0 & 0 & 0 & 0 \\ 0 & 0 & 0 & 0 & 0 \\ 0 & 0 & 0 & 0 & 0 \\ 0 & 0 & 0 & 0 & 0 & 0 \\ 0 & 0 & 0 & 0 break;
 }
 }
                            if (srfid result == SrfidResult.Success)
\left\{ \begin{array}{cc} 0 & 0 & 0 \\ 0 & 0 & 0 \\ 0 & 0 & 0 \\ 0 & 0 & 0 \\ 0 & 0 & 0 \\ 0 & 0 & 0 \\ 0 & 0 & 0 \\ 0 & 0 & 0 \\ 0 & 0 & 0 \\ 0 & 0 & 0 \\ 0 & 0 & 0 \\ 0 & 0 & 0 & 0 \\ 0 & 0 & 0 & 0 \\ 0 & 0 & 0 & 0 \\ 0 & 0 & 0 & 0 & 0 \\ 0 & 0 & 0 & 0 & 0 \\ 0 & 0 & 0 & 0 & 0 \\ 0 & 0 & 0 & 0 & 0 \\ 0 & 0 & 0 & 0 & 0 System.Diagnostics.Debug.WriteLine("GetTriggerMapping 
SrfidResult.Success");
 }
                             else if (srfid_result == SrfidResult.ResponseError)
\left\{ \begin{array}{cc} 0 & 0 & 0 \\ 0 & 0 & 0 \\ 0 & 0 & 0 \\ 0 & 0 & 0 \\ 0 & 0 & 0 \\ 0 & 0 & 0 \\ 0 & 0 & 0 \\ 0 & 0 & 0 \\ 0 & 0 & 0 \\ 0 & 0 & 0 \\ 0 & 0 & 0 \\ 0 & 0 & 0 \\ 0 & 0 & 0 & 0 \\ 0 & 0 & 0 & 0 \\ 0 & 0 & 0 & 0 \\ 0 & 0 & 0 & 0 & 0 \\ 0 & 0 & 0 & 0 & 0 \\ 0 & 0 & 0 & 0 & 0 \\ 0 & 0 & 0 & 0 & 0 & 0 \\ 0 System.Diagnostics.Debug.WriteLine("GetTriggerMapping 
ResponseError");
 }
                            else if (srfid result == SrfidResult.Failure || srfid result ==
SrfidResult.ResponseTimeout)
                             {
                                       System.Diagnostics.Debug.WriteLine("GetTriggerMapping reder 
prob"); }
}
```
# <span id="page-12-0"></span>7. Access Operation

## <span id="page-12-1"></span>7.1. Tag Read

Following values should be passed as arguments to *AccessOperationTagRead* API and it will return a TagData object.

```
tagId - string
tagAccessPassword - string
byteCount - short
offset - short
memoryBank – MemoryBank
```
- MEMORYBANK\_EPC
- MEMORYBANK\_TID
- MEMORYBANK\_USER
- MEMORYBANK\_RESV
- MEMORYBANK\_NONE
- MEMORYBANK\_ACCESS
- MEMORYBANK KILL

```
public void AccessOperationTagRead( string tagId, SrfidMemorybank 
memoryBank, short offset, short length, int password)
\left\{ \begin{array}{cc} 0 & 0 & 0 \\ 0 & 0 & 0 \\ 0 & 0 & 0 \\ 0 & 0 & 0 \\ 0 & 0 & 0 \\ 0 & 0 & 0 \\ 0 & 0 & 0 \\ 0 & 0 & 0 \\ 0 & 0 & 0 \\ 0 & 0 & 0 \\ 0 & 0 & 0 \\ 0 & 0 & 0 \\ 0 & 0 & 0 & 0 \\ 0 & 0 & 0 & 0 \\ 0 & 0 & 0 & 0 \\ 0 & 0 & 0 & 0 & 0 \\ 0 & 0 & 0 & 0 & 0 \\ 0 & 0 & 0 & 0 & 0 \\ 0 & 0 & 0 & 0 & 0 \\ 0 & 0string statusMessage = null;
                               SrfidResult tagReadResult = SrfidResult.Failure;
                               srfidTagData tagData = new srfidTagData();
                               IntPtr availableHandle = tagData.Handle;
                               //Retry for 2 times if we get any failure/timeout response
                              for (int i = 0; i < 2; i++)
\left\{ \begin{array}{cc} 0 & 0 & 0 \\ 0 & 0 & 0 \\ 0 & 0 & 0 \\ 0 & 0 & 0 \\ 0 & 0 & 0 \\ 0 & 0 & 0 \\ 0 & 0 & 0 \\ 0 & 0 & 0 \\ 0 & 0 & 0 \\ 0 & 0 & 0 \\ 0 & 0 & 0 \\ 0 & 0 & 0 & 0 \\ 0 & 0 & 0 & 0 \\ 0 & 0 & 0 & 0 \\ 0 & 0 & 0 & 0 & 0 \\ 0 & 0 & 0 & 0 & 0 \\ 0 & 0 & 0 & 0 & 0 \\ 0 & 0 & 0 & 0 & 0 \\ 0 & 0 & 0 & 0 & 0 tagReadResult = apiInstance.SrfidReadTag(connectedReaderID, 
tagId, out availableHandle, memoryBank, offset, length, password, out 
statusMessage);
                                         tagData = 
ObjCRuntime.Runtime.GetNSObject<srfidTagData>(availableHandle);
                                        if ((tagReadResult != SrfidResult.ResponseTimeout) && 
(tagReadResult != SrfidResult.Failure))
\left\{ \begin{array}{cc} 0 & 0 & 0 \\ 0 & 0 & 0 \\ 0 & 0 & 0 \\ 0 & 0 & 0 \\ 0 & 0 & 0 \\ 0 & 0 & 0 \\ 0 & 0 & 0 \\ 0 & 0 & 0 \\ 0 & 0 & 0 \\ 0 & 0 & 0 \\ 0 & 0 & 0 \\ 0 & 0 & 0 & 0 \\ 0 & 0 & 0 & 0 \\ 0 & 0 & 0 & 0 \\ 0 & 0 & 0 & 0 & 0 \\ 0 & 0 & 0 & 0 & 0 \\ 0 & 0 & 0 & 0 & 0 \\ 0 & 0 & 0 & 0 & 0 & 0 \\ 0 & 0 & 0 & 0 break;
 }
 }
                               if (tagReadResult == SrfidResult.Success)
\left\{ \begin{array}{cc} 0 & 0 & 0 \\ 0 & 0 & 0 \\ 0 & 0 & 0 \\ 0 & 0 & 0 \\ 0 & 0 & 0 \\ 0 & 0 & 0 \\ 0 & 0 & 0 \\ 0 & 0 & 0 \\ 0 & 0 & 0 \\ 0 & 0 & 0 \\ 0 & 0 & 0 \\ 0 & 0 & 0 \\ 0 & 0 & 0 & 0 \\ 0 & 0 & 0 & 0 \\ 0 & 0 & 0 & 0 \\ 0 & 0 & 0 & 0 & 0 \\ 0 & 0 & 0 & 0 & 0 \\ 0 & 0 & 0 & 0 & 0 \\ 0 & 0 & 0 & 0 & 0 & 0 \\ 0 System.Diagnostics.Debug.WriteLine("Native SrfidReadTag
Memory Bank Data :" + tagData.MemoryBankData);
 }
                               else if (tagReadResult == SrfidResult.ResponseError)
\left\{ \begin{array}{cc} 0 & 0 & 0 \\ 0 & 0 & 0 \\ 0 & 0 & 0 \\ 0 & 0 & 0 \\ 0 & 0 & 0 \\ 0 & 0 & 0 \\ 0 & 0 & 0 \\ 0 & 0 & 0 \\ 0 & 0 & 0 \\ 0 & 0 & 0 \\ 0 & 0 & 0 \\ 0 & 0 & 0 & 0 \\ 0 & 0 & 0 & 0 \\ 0 & 0 & 0 & 0 \\ 0 & 0 & 0 & 0 & 0 \\ 0 & 0 & 0 & 0 & 0 \\ 0 & 0 & 0 & 0 & 0 \\ 0 & 0 & 0 & 0 & 0 \\ 0 & 0 & 0 & 0 & 0
```

```
 System.Diagnostics.Debug.WriteLine("SrfidReadTag 
ResponseError");
 }
                         else if (tagReadResult == SrfidResult.Failure || tagReadResult 
== SrfidResult.ResponseTimeout)
\left\{ \begin{array}{cc} 0 & 0 & 0 \\ 0 & 0 & 0 \\ 0 & 0 & 0 \\ 0 & 0 & 0 \\ 0 & 0 & 0 \\ 0 & 0 & 0 \\ 0 & 0 & 0 \\ 0 & 0 & 0 \\ 0 & 0 & 0 \\ 0 & 0 & 0 \\ 0 & 0 & 0 \\ 0 & 0 & 0 & 0 \\ 0 & 0 & 0 & 0 \\ 0 & 0 & 0 & 0 \\ 0 & 0 & 0 & 0 & 0 \\ 0 & 0 & 0 & 0 & 0 \\ 0 & 0 & 0 & 0 & 0 \\ 0 & 0 & 0 & 0 & 0 \\ 0 & 0 & 0 & 0 & 0 System.Diagnostics.Debug.WriteLine("SrfidReadTag reder 
prob");
 }
 }
```
## <span id="page-13-0"></span>7.2. Tag Write

Following values should be passed as arguments to AccessOperationTagWrite API and it will return a boolean value whether the write operation is successful or not.

```
tagId - string
tagAccessPassword - string
tagData - string
offset - short
memoryBank - MemoryBank
```
- MEMORYBANK\_EPC
- MEMORYBANK\_TID
- MEMORYBANK USER
- MEMORYBANK RESV
- MEMORYBANK NONE
- MEMORYBANK ACCESS
- MEMORYBANK\_KILL

blockWrite - bool

```
public bool AccessOperationTagWrite(string tagId, SrfidMemorybank 
memoryBank, short offset, string data, int password, bool blockWrite)
\left\{ \begin{array}{ccc} 0 & 0 & 0 \\ 0 & 0 & 0 \\ 0 & 0 & 0 \\ 0 & 0 & 0 \\ 0 & 0 & 0 \\ 0 & 0 & 0 \\ 0 & 0 & 0 \\ 0 & 0 & 0 \\ 0 & 0 & 0 \\ 0 & 0 & 0 \\ 0 & 0 & 0 \\ 0 & 0 & 0 \\ 0 & 0 & 0 \\ 0 & 0 & 0 & 0 \\ 0 & 0 & 0 & 0 \\ 0 & 0 & 0 & 0 \\ 0 & 0 & 0 & 0 \\ 0 & 0 & 0 & 0 & 0 \\ 0 & 0 & 0 & 0 & 0 \\ 0 & 0 & 0 & 0 & 0string statusMessage = null;
                           bool status = false;
                           SrfidResult tagWriteResult = SrfidResult.Failure;
                           srfidTagData tagData = new srfidTagData();
                           IntPtr availableHandle = tagData.Handle;
                           //Retry for 2 times if we get any failure/timeout response
                          for (int i = 0; i < 2; i++)\left\{ \begin{array}{cc} 0 & 0 & 0 \\ 0 & 0 & 0 \\ 0 & 0 & 0 \\ 0 & 0 & 0 \\ 0 & 0 & 0 \\ 0 & 0 & 0 \\ 0 & 0 & 0 \\ 0 & 0 & 0 \\ 0 & 0 & 0 \\ 0 & 0 & 0 \\ 0 & 0 & 0 \\ 0 & 0 & 0 \\ 0 & 0 & 0 & 0 \\ 0 & 0 & 0 & 0 \\ 0 & 0 & 0 & 0 \\ 0 & 0 & 0 & 0 & 0 \\ 0 & 0 & 0 & 0 & 0 \\ 0 & 0 & 0 & 0 & 0 \\ 0 & 0 & 0 & 0 & 0 & 0 \\ 0 tagWriteResult = 
apiInstance.SrfidWriteTag(connectedReaderID, tagId, out availableHandle, 
memoryBank, offset, data, password, blockWrite, out statusMessage);
                                    tagData = 
ObjCRuntime.Runtime.GetNSObject<srfidTagData>(availableHandle);
                                    if ((tagWriteResult != SrfidResult.ResponseTimeout) && 
(tagWriteResult != SrfidResult.Failure))
\left\{ \begin{array}{cc} 0 & 0 & 0 \\ 0 & 0 & 0 \\ 0 & 0 & 0 \\ 0 & 0 & 0 \\ 0 & 0 & 0 \\ 0 & 0 & 0 \\ 0 & 0 & 0 \\ 0 & 0 & 0 \\ 0 & 0 & 0 \\ 0 & 0 & 0 \\ 0 & 0 & 0 \\ 0 & 0 & 0 & 0 \\ 0 & 0 & 0 & 0 \\ 0 & 0 & 0 & 0 \\ 0 & 0 & 0 & 0 & 0 \\ 0 & 0 & 0 & 0 & 0 \\ 0 & 0 & 0 & 0 & 0 \\ 0 & 0 & 0 & 0 & 0 & 0 \\ 0 & 0 & 0 & 0 break;
```

```
 }
 }
                         if (tagWriteResult == SrfidResult.Success)
\left\{ \begin{array}{cc} 0 & 0 & 0 \\ 0 & 0 & 0 \\ 0 & 0 & 0 \\ 0 & 0 & 0 \\ 0 & 0 & 0 \\ 0 & 0 & 0 \\ 0 & 0 & 0 \\ 0 & 0 & 0 \\ 0 & 0 & 0 \\ 0 & 0 & 0 \\ 0 & 0 & 0 \\ 0 & 0 & 0 & 0 \\ 0 & 0 & 0 & 0 \\ 0 & 0 & 0 & 0 \\ 0 & 0 & 0 & 0 & 0 \\ 0 & 0 & 0 & 0 & 0 \\ 0 & 0 & 0 & 0 & 0 \\ 0 & 0 & 0 & 0 & 0 \\ 0 & 0 & 0 & 0 & 0 System.Diagnostics.Debug.WriteLine("Native SrfidWriteTag :"
+ tagData.TagId);
                                status = true;
 }
                         else if (tagWriteResult == SrfidResult.ResponseError)
\left\{ \begin{array}{cc} 0 & 0 & 0 \\ 0 & 0 & 0 \\ 0 & 0 & 0 \\ 0 & 0 & 0 \\ 0 & 0 & 0 \\ 0 & 0 & 0 \\ 0 & 0 & 0 \\ 0 & 0 & 0 \\ 0 & 0 & 0 \\ 0 & 0 & 0 \\ 0 & 0 & 0 \\ 0 & 0 & 0 \\ 0 & 0 & 0 & 0 \\ 0 & 0 & 0 & 0 \\ 0 & 0 & 0 & 0 \\ 0 & 0 & 0 & 0 & 0 \\ 0 & 0 & 0 & 0 & 0 \\ 0 & 0 & 0 & 0 & 0 \\ 0 & 0 & 0 & 0 & 0 & 0 \\ 0 status = false;
                               System.Diagnostics.Debug.WriteLine("SrfidWriteTag 
ResponseError");
 }
                         else if (tagWriteResult == SrfidResult.Failure || 
tagWriteResult == SrfidResult.ResponseTimeout)
                      \{ status = false;
                                System.Diagnostics.Debug.WriteLine("SrfidWriteTag reder 
prob");
 }
                         return status;
 }
```
## <span id="page-14-0"></span>7.3. Tag Lock

Following values should be passed as arguments to AccessOperationTagLock API and it will return a boolean value whether the lock operation is successful or not.

tagId - string

tagAccessPassword - string memoryBank - MemoryBank

- MEMORYBANK\_EPC
- MEMORYBANK\_TID
- MEMORYBANK\_USER
- MEMORYBANK RESV
- MEMORYBANK\_NONE
- MEMORYBANK ACCESS
- MEMORYBANK KILL

lockPrivilege

- READ WRITE
- PERMANENT\_LOCK
- PERMANENT\_UNLOCK
- UNLOCK

```
public bool AccessOperationTagLock( string tagId, SrfidMemorybank 
memoryBank, SrfidAccesspermission accessPermission, int password)
\left\{ \begin{array}{ccc} 0 & 0 & 0 \\ 0 & 0 & 0 \\ 0 & 0 & 0 \\ 0 & 0 & 0 \\ 0 & 0 & 0 \\ 0 & 0 & 0 \\ 0 & 0 & 0 \\ 0 & 0 & 0 \\ 0 & 0 & 0 \\ 0 & 0 & 0 \\ 0 & 0 & 0 \\ 0 & 0 & 0 \\ 0 & 0 & 0 \\ 0 & 0 & 0 & 0 \\ 0 & 0 & 0 & 0 \\ 0 & 0 & 0 & 0 \\ 0 & 0 & 0 & 0 \\ 0 & 0 & 0 & 0 & 0 \\ 0 & 0 & 0 & 0 & 0 \\ 0 & 0 & 0 & 0 & 0string statusMessage = null;
                           bool status = false;
                           SrfidResult tagLockResult = SrfidResult.Failure;
                           srfidTagData tagData = new srfidTagData();
                           IntPtr availableHandle = tagData.Handle;
                           //Retry for 2 times if we get any failure/timeout response
                          for (int i = 0; i < 2; i++)
\left\{ \begin{array}{cc} 0 & 0 & 0 \\ 0 & 0 & 0 \\ 0 & 0 & 0 \\ 0 & 0 & 0 \\ 0 & 0 & 0 \\ 0 & 0 & 0 \\ 0 & 0 & 0 \\ 0 & 0 & 0 \\ 0 & 0 & 0 \\ 0 & 0 & 0 \\ 0 & 0 & 0 \\ 0 & 0 & 0 \\ 0 & 0 & 0 & 0 \\ 0 & 0 & 0 & 0 \\ 0 & 0 & 0 & 0 \\ 0 & 0 & 0 & 0 & 0 \\ 0 & 0 & 0 & 0 & 0 \\ 0 & 0 & 0 & 0 & 0 \\ 0 & 0 & 0 & 0 & 0 & 0 \\ 0 tagLockResult = apiInstance.SrfidLockTag(connectedReaderID, 
tagId, out availableHandle, memoryBank, accessPermission, password, out 
statusMessage);
                                    tagData = 
ObjCRuntime.Runtime.GetNSObject<srfidTagData>(availableHandle);
                                   if ((tagLockResult != SrfidResult.ResponseTimeout) && 
 (tagLockResult != SrfidResult.Failure))
\left\{ \begin{array}{cc} 0 & 0 & 0 \\ 0 & 0 & 0 \\ 0 & 0 & 0 \\ 0 & 0 & 0 \\ 0 & 0 & 0 \\ 0 & 0 & 0 \\ 0 & 0 & 0 \\ 0 & 0 & 0 \\ 0 & 0 & 0 \\ 0 & 0 & 0 \\ 0 & 0 & 0 \\ 0 & 0 & 0 & 0 \\ 0 & 0 & 0 & 0 \\ 0 & 0 & 0 & 0 \\ 0 & 0 & 0 & 0 & 0 \\ 0 & 0 & 0 & 0 & 0 \\ 0 & 0 & 0 & 0 & 0 \\ 0 & 0 & 0 & 0 & 0 & 0 \\ 0 & 0 & 0 & 0 break;
 }
 }
                           if (tagLockResult == SrfidResult.Success)
\left\{ \begin{array}{cc} 0 & 0 & 0 \\ 0 & 0 & 0 \\ 0 & 0 & 0 \\ 0 & 0 & 0 \\ 0 & 0 & 0 \\ 0 & 0 & 0 \\ 0 & 0 & 0 \\ 0 & 0 & 0 \\ 0 & 0 & 0 \\ 0 & 0 & 0 \\ 0 & 0 & 0 \\ 0 & 0 & 0 & 0 \\ 0 & 0 & 0 & 0 \\ 0 & 0 & 0 & 0 \\ 0 & 0 & 0 & 0 & 0 \\ 0 & 0 & 0 & 0 & 0 \\ 0 & 0 & 0 & 0 & 0 \\ 0 & 0 & 0 & 0 & 0 \\ 0 & 0 & 0 & 0 & 0 System.Diagnostics.Debug.WriteLine("Native SrfidLockTag :"
+ tagData.TagId);
                                   status = true;
 }
                           else if (tagLockResult == SrfidResult.ResponseError)
\left\{ \begin{array}{cc} 0 & 0 & 0 \\ 0 & 0 & 0 \\ 0 & 0 & 0 \\ 0 & 0 & 0 \\ 0 & 0 & 0 \\ 0 & 0 & 0 \\ 0 & 0 & 0 \\ 0 & 0 & 0 \\ 0 & 0 & 0 \\ 0 & 0 & 0 \\ 0 & 0 & 0 \\ 0 & 0 & 0 \\ 0 & 0 & 0 & 0 \\ 0 & 0 & 0 & 0 \\ 0 & 0 & 0 & 0 \\ 0 & 0 & 0 & 0 & 0 \\ 0 & 0 & 0 & 0 & 0 \\ 0 & 0 & 0 & 0 & 0 \\ 0 & 0 & 0 & 0 & 0 & 0 \\ 0 System.Diagnostics.Debug.WriteLine("SrfidLockTag 
ResponseError");
                                   status = false;
 }
                           else if (tagLockResult == SrfidResult.Failure || tagLockResult 
== SrfidResult.ResponseTimeout)
                          {
                                   System.Diagnostics.Debug.WriteLine("SrfidLockTag reder 
prob");
                                   status = false;
 }
                           return status;
                  }
```
## <span id="page-16-0"></span>7.4. Tag Kill

Following values should be passed as arguments to AccessOperationTagKill API and it will return a boolean value whether the kill operation is successful or not. readerID - int

```
tagId – string
    password - int
public bool AccessOperationTagKill(int readerID, string tagId, int
password)
{
                       string statusMessage = null;
                        bool status = false;
                        srfidTagData tagData = new srfidTagData();
                        IntPtr availableHandle = tagData.Handle;
                        SrfidResult tagKillResult = apiInstance.SrfidKillTag(readerID, 
tagId, out availableHandle, password, out statusMessage);
                        tagData = 
ObjCRuntime.Runtime.GetNSObject<srfidTagData>(availableHandle);
                        if (tagKillResult == SrfidResult.Success)
\left\{ \begin{array}{cc} 0 & 0 & 0 \\ 0 & 0 & 0 \\ 0 & 0 & 0 \\ 0 & 0 & 0 \\ 0 & 0 & 0 \\ 0 & 0 & 0 \\ 0 & 0 & 0 \\ 0 & 0 & 0 \\ 0 & 0 & 0 \\ 0 & 0 & 0 \\ 0 & 0 & 0 \\ 0 & 0 & 0 & 0 \\ 0 & 0 & 0 & 0 \\ 0 & 0 & 0 & 0 \\ 0 & 0 & 0 & 0 & 0 \\ 0 & 0 & 0 & 0 & 0 \\ 0 & 0 & 0 & 0 & 0 \\ 0 & 0 & 0 & 0 & 0 \\ 0 & 0 & 0 & 0 & 0 System.Diagnostics.Debug.WriteLine("Native SrfidKillTag : 
Success" );
                                status = true;
 }
                        else if (tagKillResult == SrfidResult.ResponseError)
\left\{ \begin{array}{cc} 0 & 0 & 0 \\ 0 & 0 & 0 \\ 0 & 0 & 0 \\ 0 & 0 & 0 \\ 0 & 0 & 0 \\ 0 & 0 & 0 \\ 0 & 0 & 0 \\ 0 & 0 & 0 \\ 0 & 0 & 0 \\ 0 & 0 & 0 \\ 0 & 0 & 0 \\ 0 & 0 & 0 \\ 0 & 0 & 0 & 0 \\ 0 & 0 & 0 & 0 \\ 0 & 0 & 0 & 0 \\ 0 & 0 & 0 & 0 & 0 \\ 0 & 0 & 0 & 0 & 0 \\ 0 & 0 & 0 & 0 & 0 \\ 0 & 0 & 0 & 0 & 0 & 0 \\ 0 System.Diagnostics.Debug.WriteLine("SrfidKillTag 
ResponseError");
                                status = false;
 }
                        else if (tagKillResult == SrfidResult.Failure || tagKillResult 
== SrfidResult.ResponseTimeout)
\left\{ \begin{array}{cc} 0 & 0 & 0 \\ 0 & 0 & 0 \\ 0 & 0 & 0 \\ 0 & 0 & 0 \\ 0 & 0 & 0 \\ 0 & 0 & 0 \\ 0 & 0 & 0 \\ 0 & 0 & 0 \\ 0 & 0 & 0 \\ 0 & 0 & 0 \\ 0 & 0 & 0 \\ 0 & 0 & 0 \\ 0 & 0 & 0 & 0 \\ 0 & 0 & 0 & 0 \\ 0 & 0 & 0 & 0 \\ 0 & 0 & 0 & 0 & 0 \\ 0 & 0 & 0 & 0 & 0 \\ 0 & 0 & 0 & 0 & 0 \\ 0 & 0 & 0 & 0 & 0 & 0 \\ 0 System.Diagnostics.Debug.WriteLine("SrfidKillTag reder 
prob");
                               status = false;
 }
                        return status;
  }
```
# <span id="page-17-0"></span>8. Access Sequence

}

This API is used to execute multiple access operations (Read, Write, etc) at the same time.

```
public void AccessSequence(string fillterData ,string fillteMask) 
\left\{ \begin{array}{ccc} 0 & 0 & 0 \\ 0 & 0 & 0 \\ 0 & 0 & 0 \\ 0 & 0 & 0 \\ 0 & 0 & 0 \\ 0 & 0 & 0 \\ 0 & 0 & 0 \\ 0 & 0 & 0 \\ 0 & 0 & 0 \\ 0 & 0 & 0 \\ 0 & 0 & 0 \\ 0 & 0 & 0 \\ 0 & 0 & 0 \\ 0 & 0 & 0 & 0 \\ 0 & 0 & 0 & 0 \\ 0 & 0 & 0 & 0 \\ 0 & 0 & 0 & 0 \\ 0 & 0 & 0 & 0 & 0 \\ 0 & 0 & 0 & 0 & 0 \\ 0 & 0 & 0 & 0 & 0 // initialize access criteria
                 srfidAccessCriteria accessCriteria = new srfidAccessCriteria();
                 //// setup tag filter 1
                 srfidTagFilter tagFilter1 = new srfidTagFilter();
                 tagFilter1.SetFilterMaskBank(SrfidMemorybank.Epc);
                 tagFilter1.SetFilterData(fillterData);
                 tagFilter1.SetFilterDoMatch(true);
                 tagFilter1.SetFilterMask(fillteMask);
                 tagFilter1.SetFilterMaskStartPos(2);
                 tagFilter1.SetFilterMatchLength(2);
                 accessCriteria.TagFilter1 = tagFilter1;
                 // Set access criteria pram for EPC read
                 srfidAccessParameters accesParamsEPCRead = new
srfidAccessParameters();
                 accesParamsEPCRead.AccessOperationCode = 
SrfidAccessoperationcode.Read;
                 accesParamsEPCRead.MemoryBank = SrfidMemorybank.Epc;
                 accesParamsEPCRead.Offset = 2;
                 accesParamsEPCRead.Length = 0;
                 accesParamsEPCRead.Password = 00;
                 // Set access criteria pram for TID read
                 srfidAccessParameters accesParamsTIDRead = new
srfidAccessParameters();
                accesParamsTIDRead.AccessOperationCode = 
SrfidAccessoperationcode.Read;
                 accesParamsTIDRead.MemoryBank = SrfidMemorybank.Tid;
                 accesParamsTIDRead.Offset = 0;
                 accesParamsTIDRead.Length = 0;
                 accesParamsTIDRead.Password = 00;
                 NSMutableArray accessParametersArray = new NSMutableArray();
                 accessParametersArray.Add(accesParamsEPCRead);
                 accessParametersArray.Add(accesParamsTIDRead);
                 SrfidResult resultPerformAccessInSequence;
                 string status = null;
                 resultPerformAccessInSequence = 
apiInstance.SrfidPerformAccessInSequence(connectedReaderID, accessCriteria, 
NSArray.FromArray<NSObject>(accessParametersArray), out status);
                 if (resultPerformAccessInSequence == SrfidResult.Success)
\left\{ \begin{array}{cc} 0 & 0 & 0 \\ 0 & 0 & 0 \\ 0 & 0 & 0 \\ 0 & 0 & 0 \\ 0 & 0 & 0 \\ 0 & 0 & 0 \\ 0 & 0 & 0 \\ 0 & 0 & 0 \\ 0 & 0 & 0 \\ 0 & 0 & 0 \\ 0 & 0 & 0 \\ 0 & 0 & 0 & 0 \\ 0 & 0 & 0 & 0 \\ 0 & 0 & 0 & 0 \\ 0 & 0 & 0 & 0 & 0 \\ 0 & 0 & 0 & 0 & 0 \\ 0 & 0 & 0 & 0 & 0 \\ 0 & 0 & 0 & 0 & 0 \\ 0 & 0 & 0 & 0 & 0 System.Diagnostics.Debug.WriteLine("++====== Native result 
PerformAccessInSequence : Success");
```

```
 else if (resultPerformAccessInSequence == 
SrfidResult.ResponseError)
\left\{ \begin{array}{cc} 0 & 0 & 0 \\ 0 & 0 & 0 \\ 0 & 0 & 0 \\ 0 & 0 & 0 \\ 0 & 0 & 0 \\ 0 & 0 & 0 \\ 0 & 0 & 0 \\ 0 & 0 & 0 \\ 0 & 0 & 0 \\ 0 & 0 & 0 \\ 0 & 0 & 0 \\ 0 & 0 & 0 \\ 0 & 0 & 0 & 0 \\ 0 & 0 & 0 & 0 \\ 0 & 0 & 0 & 0 \\ 0 & 0 & 0 & 0 & 0 \\ 0 & 0 & 0 & 0 & 0 \\ 0 & 0 & 0 & 0 & 0 \\ 0 & 0 & 0 & 0 & 0 & 0 \\ 0 System.Diagnostics.Debug.WriteLine("result 
PerformAccessInSequence ResponseError");
 }
                               else if (resultPerformAccessInSequence == SrfidResult.Failure 
|| resultPerformAccessInSequence == SrfidResult.ResponseTimeout)
\left\{ \begin{array}{cc} 0 & 0 & 0 \\ 0 & 0 & 0 \\ 0 & 0 & 0 \\ 0 & 0 & 0 \\ 0 & 0 & 0 \\ 0 & 0 & 0 \\ 0 & 0 & 0 \\ 0 & 0 & 0 \\ 0 & 0 & 0 \\ 0 & 0 & 0 \\ 0 & 0 & 0 \\ 0 & 0 & 0 \\ 0 & 0 & 0 & 0 \\ 0 & 0 & 0 & 0 \\ 0 & 0 & 0 & 0 \\ 0 & 0 & 0 & 0 & 0 \\ 0 & 0 & 0 & 0 & 0 \\ 0 & 0 & 0 & 0 & 0 \\ 0 & 0 & 0 & 0 & 0 & 0 \\ 0 System.Diagnostics.Debug.WriteLine("result 
PerformAccessInSequence reder prob");
                              }
                   }
          }
}
```
## <span id="page-19-0"></span>9. Barcode SDK

#### <span id="page-19-1"></span>9.1. Setup Barcode SDK

Following code segments provide the setup procedure for the barcode SDK.

```
ISbtSdkApi iosScannerApi;
iosScannerApi = SbtSdkFactory.CreateSbtSdkApiInstance;
                     iosScannerApi.SbtSetDelegate(instance);
iosScannerApi.SbtSubsribeForEvents((int)(NotificationsBarcodeSDK.EVENT_SCAN
NER_APPEARANCE | NotificationsBarcodeSDK.EVENT_SCANNER_DISAPPEARANCE |
NotificationsBarcodeSDK.EVENT SESSION ESTABLISHMENT |
NotificationsBarcodeSDK.EVENT_SESSION_TERMINATION | 
NotificationsBarcodeSDK.EVENT_BARCODE ));
iosScannerApi.SbtEnableAvailableScannersDetection(true);
                     iosScannerApi.SbtSetOperationalMode(0x01);//MFI
public enum NotificationsBarcodeSDK
{
    EVENT BARCODE = 1,
   EVENT IMAGE = 2,
   EVENT VIDEO = 4,
   EVENT SCANNER APPEARANCE = 8,
   EVENTSCANNER DISAPPEARANCE = 0x10,
   EVENT SESSION ESTABLISHMENT = 0x20,
   EVENT SESSION TERMINATION = 0x40,
   EVENT RAW DATA = 0x80}
```
#### <span id="page-19-2"></span>9.2. Get Barcode SDK Version

Barcode SDK version information can be obtained as follows:

```
iosScannerApi.SbtGetVersion;
```
### <span id="page-19-3"></span>9.3. Get Available Barcode SDK Scanner List

Code segments to get the available scanner list as follows.

```
public List<SbtScannerInfo> GetAvailableScannerList()
{
                      NSMutableArray availableScanners = new NSMutableArray();
                      IntPtr availableHandle = availableScanners.Handle;
                      SbtResult availableScannerResult = 
iosScannerApi.SbtGetAvailableScannersList(out availableHandle);
                     availableScanners = 
ObjCRuntime.Runtime.GetNSObject<NSMutableArray>(availableHandle);
                      if (availableScannerResult == SbtResult.Success)
\left\{ \begin{array}{cc} 0 & 0 & 0 \\ 0 & 0 & 0 \\ 0 & 0 & 0 \\ 0 & 0 & 0 \\ 0 & 0 & 0 \\ 0 & 0 & 0 \\ 0 & 0 & 0 \\ 0 & 0 & 0 \\ 0 & 0 & 0 \\ 0 & 0 & 0 \\ 0 & 0 & 0 \\ 0 & 0 & 0 \\ 0 & 0 & 0 & 0 \\ 0 & 0 & 0 & 0 \\ 0 & 0 & 0 & 0 \\ 0 & 0 & 0 & 0 & 0 \\ 0 & 0 & 0 & 0 & 0 \\ 0 & 0 & 0 & 0 & 0 \\ 0 & 0 & 0 & 0 & 0 & 0 \\ 0
```

```
 System.Diagnostics.Debug.WriteLine("Native Barcode SDK 
opModeStatus : Success");
 }
                                else if (availableScannerResult == SbtResult.Failure)
\left\{ \begin{array}{cc} 0 & 0 & 0 \\ 0 & 0 & 0 \\ 0 & 0 & 0 \\ 0 & 0 & 0 \\ 0 & 0 & 0 \\ 0 & 0 & 0 \\ 0 & 0 & 0 \\ 0 & 0 & 0 \\ 0 & 0 & 0 \\ 0 & 0 & 0 \\ 0 & 0 & 0 \\ 0 & 0 & 0 & 0 \\ 0 & 0 & 0 & 0 \\ 0 & 0 & 0 & 0 \\ 0 & 0 & 0 & 0 & 0 \\ 0 & 0 & 0 & 0 & 0 \\ 0 & 0 & 0 & 0 & 0 \\ 0 & 0 & 0 & 0 & 0 \\ 0 & 0 & 0 & 0 & 0 System.Diagnostics.Debug.WriteLine("Native Barcode SDK 
opModeStatus : Failure");
 }
                                scannerList.Clear();
                                if (availableScanners != null)
\left\{ \begin{array}{cc} 0 & 0 & 0 \\ 0 & 0 & 0 \\ 0 & 0 & 0 \\ 0 & 0 & 0 \\ 0 & 0 & 0 \\ 0 & 0 & 0 \\ 0 & 0 & 0 \\ 0 & 0 & 0 \\ 0 & 0 & 0 \\ 0 & 0 & 0 \\ 0 & 0 & 0 \\ 0 & 0 & 0 \\ 0 & 0 & 0 & 0 \\ 0 & 0 & 0 & 0 \\ 0 & 0 & 0 & 0 \\ 0 & 0 & 0 & 0 & 0 \\ 0 & 0 & 0 & 0 & 0 \\ 0 & 0 & 0 & 0 & 0 \\ 0 & 0 & 0 & 0 & 0 & 0 \\ 0 foreach (SbtScannerInfo scanner in
NSArray.FromArray<NSObject>(availableScanners))
\left\{ \begin{array}{cc} 0 & 0 & 0 \\ 0 & 0 & 0 \\ 0 & 0 & 0 \\ 0 & 0 & 0 \\ 0 & 0 & 0 \\ 0 & 0 & 0 \\ 0 & 0 & 0 \\ 0 & 0 & 0 \\ 0 & 0 & 0 \\ 0 & 0 & 0 \\ 0 & 0 & 0 \\ 0 & 0 & 0 & 0 \\ 0 & 0 & 0 & 0 \\ 0 & 0 & 0 & 0 \\ 0 & 0 & 0 & 0 & 0 \\ 0 & 0 & 0 & 0 & 0 \\ 0 & 0 & 0 & 0 & 0 \\ 0 & 0 & 0 & 0 & 0 & 0 \\ 0 & 0 & 0 & 0 System.Diagnostics.Debug.WriteLine("");
                                                      scannerList.Add(scanner);
 }
 }
                                return scannerList;
}
```
## <span id="page-20-0"></span>9.4. Connect to Reader in Barcode SDK

Following method is used to connect to the connect to the scanner at *scannerID.*

```
public void ConnectScanner(int scannerID)
{
                           SbtResult scannerConnectedResult = 
iosScannerApi.SbtEstablishCommunicationSession(scannerID);
                           if (scannerConnectedResult == SbtResult.Success)
\left\{ \begin{array}{cc} 0 & 0 & 0 \\ 0 & 0 & 0 \\ 0 & 0 & 0 \\ 0 & 0 & 0 \\ 0 & 0 & 0 \\ 0 & 0 & 0 \\ 0 & 0 & 0 \\ 0 & 0 & 0 \\ 0 & 0 & 0 \\ 0 & 0 & 0 \\ 0 & 0 & 0 \\ 0 & 0 & 0 \\ 0 & 0 & 0 & 0 \\ 0 & 0 & 0 & 0 \\ 0 & 0 & 0 & 0 \\ 0 & 0 & 0 & 0 & 0 \\ 0 & 0 & 0 & 0 & 0 \\ 0 & 0 & 0 & 0 & 0 \\ 0 & 0 & 0 & 0 & 0 & 0 \\ 0 System.Diagnostics.Debug.WriteLine("Native Barcode SDK 
SbtEstablishCommunicationSession : Success");
 }
                           else if (scannerConnectedResult == SbtResult.Failure)
\left\{ \begin{array}{cc} 0 & 0 & 0 \\ 0 & 0 & 0 \\ 0 & 0 & 0 \\ 0 & 0 & 0 \\ 0 & 0 & 0 \\ 0 & 0 & 0 \\ 0 & 0 & 0 \\ 0 & 0 & 0 \\ 0 & 0 & 0 \\ 0 & 0 & 0 \\ 0 & 0 & 0 \\ 0 & 0 & 0 \\ 0 & 0 & 0 & 0 \\ 0 & 0 & 0 & 0 \\ 0 & 0 & 0 & 0 \\ 0 & 0 & 0 & 0 & 0 \\ 0 & 0 & 0 & 0 & 0 \\ 0 & 0 & 0 & 0 & 0 \\ 0 & 0 & 0 & 0 & 0 & 0 \\ 0 System.Diagnostics.Debug.WriteLine("Native Barcode SDK 
SbtEstablishCommunicationSession : Failure");
 }
}
```
## <span id="page-20-1"></span>9.5. Barcode Event

Initializes the Barcode Event.

```
public override void SbtEventBarcodeData(NSData barcodeData, int 
barcodeType, int scannerID)
\left\{ \begin{array}{cc} 0 & 0 & 0 \\ 0 & 0 & 0 \\ 0 & 0 & 0 \\ 0 & 0 & 0 \\ 0 & 0 & 0 \\ 0 & 0 & 0 \\ 0 & 0 & 0 \\ 0 & 0 & 0 \\ 0 & 0 & 0 \\ 0 & 0 & 0 \\ 0 & 0 & 0 \\ 0 & 0 & 0 \\ 0 & 0 & 0 & 0 \\ 0 & 0 & 0 & 0 \\ 0 & 0 & 0 & 0 \\ 0 & 0 & 0 & 0 & 0 \\ 0 & 0 & 0 & 0 & 0 \\ 0 & 0 & 0 & 0 & 0 \\ 0 & 0 & 0 & 0 & 0 \\ 0 & 0 System.Diagnostics.Debug.WriteLine("Native Barcode SDK 
SbtEventBarcodeData barcodeType: " + barcodeType);
 }
```
# <span id="page-21-0"></span>10. Switch Mode into RFID or Scanner for RFD8500

Changes the mode type of the RFD8500 device programmatically.

```
//Set device mode to RFID or Scanner
public void SwitchModeIntoRfidOrBarcode(DeviceMode deviceMode)
{
                         int attributeModeSwitch = 1664;
                         string attributeTypeModeSwitch = "B";
                         int rfidMode = 0;
                         int scannerMode = 1;
                         srfidAttribute attribute = new srfidAttribute();
                         attribute.SetAttrNum(attributeModeSwitch);
                         attribute.SetAttrType(attributeTypeModeSwitch);
                         if (deviceMode == DeviceMode.RFID)
\left\{ \begin{array}{cc} 0 & 0 & 0 \\ 0 & 0 & 0 \\ 0 & 0 & 0 \\ 0 & 0 & 0 \\ 0 & 0 & 0 \\ 0 & 0 & 0 \\ 0 & 0 & 0 \\ 0 & 0 & 0 \\ 0 & 0 & 0 \\ 0 & 0 & 0 \\ 0 & 0 & 0 \\ 0 & 0 & 0 \\ 0 & 0 & 0 & 0 \\ 0 & 0 & 0 & 0 \\ 0 & 0 & 0 & 0 \\ 0 & 0 & 0 & 0 & 0 \\ 0 & 0 & 0 & 0 & 0 \\ 0 & 0 & 0 & 0 & 0 \\ 0 & 0 & 0 & 0 & 0 & 0 \\ 0 attribute.SetAttrVal(rfidMode.ToString());
 }
                         else
\left\{ \begin{array}{cc} 0 & 0 & 0 \\ 0 & 0 & 0 \\ 0 & 0 & 0 \\ 0 & 0 & 0 \\ 0 & 0 & 0 \\ 0 & 0 & 0 \\ 0 & 0 & 0 \\ 0 & 0 & 0 \\ 0 & 0 & 0 \\ 0 & 0 & 0 \\ 0 & 0 & 0 \\ 0 & 0 & 0 \\ 0 & 0 & 0 & 0 \\ 0 & 0 & 0 & 0 \\ 0 & 0 & 0 & 0 \\ 0 & 0 & 0 & 0 & 0 \\ 0 & 0 & 0 & 0 & 0 \\ 0 & 0 & 0 & 0 & 0 \\ 0 & 0 & 0 & 0 & 0 & 0 \\ 0 attribute.SetAttrVal(scannerMode.ToString());
 }
                         string statusMessage = null;
                         SrfidResult setAttributeResult = 
apiInstance.SrfidSetAttribute(connectedReaderID, attribute, out
statusMessage);
                         if (setAttributeResult == SrfidResult.Success)
\left\{ \begin{array}{cc} 0 & 0 & 0 \\ 0 & 0 & 0 \\ 0 & 0 & 0 \\ 0 & 0 & 0 \\ 0 & 0 & 0 \\ 0 & 0 & 0 \\ 0 & 0 & 0 \\ 0 & 0 & 0 \\ 0 & 0 & 0 \\ 0 & 0 & 0 \\ 0 & 0 & 0 \\ 0 & 0 & 0 & 0 \\ 0 & 0 & 0 & 0 \\ 0 & 0 & 0 & 0 \\ 0 & 0 & 0 & 0 & 0 \\ 0 & 0 & 0 & 0 & 0 \\ 0 & 0 & 0 & 0 & 0 \\ 0 & 0 & 0 & 0 & 0 \\ 0 & 0 & 0 & 0 & 0 System.Diagnostics.Debug.WriteLine("Native 
SrfidSetAttribute : Success" );
 }
                         else if (setAttributeResult == SrfidResult.ResponseError)
\left\{ \begin{array}{cc} 0 & 0 & 0 \\ 0 & 0 & 0 \\ 0 & 0 & 0 \\ 0 & 0 & 0 \\ 0 & 0 & 0 \\ 0 & 0 & 0 \\ 0 & 0 & 0 \\ 0 & 0 & 0 \\ 0 & 0 & 0 \\ 0 & 0 & 0 \\ 0 & 0 & 0 \\ 0 & 0 & 0 \\ 0 & 0 & 0 & 0 \\ 0 & 0 & 0 & 0 \\ 0 & 0 & 0 & 0 \\ 0 & 0 & 0 & 0 & 0 \\ 0 & 0 & 0 & 0 & 0 \\ 0 & 0 & 0 & 0 & 0 \\ 0 & 0 & 0 & 0 & 0 & 0 \\ 0 System.Diagnostics.Debug.WriteLine("SrfidSetAttribute 
ResponseError");
 }
                         else if (setAttributeResult == SrfidResult.Failure || 
setAttributeResult == SrfidResult.ResponseTimeout)
                        {
System.Diagnostics.Debug.WriteLine("SrfidGetAvailableReadersList reder 
prob");
 }
}
```